# **PROGRAMACIÓN DIDÁCTICA**

## **MÓDULO PROFESIONAL: 0440 - TRATAMIENTO INFORMÁTICO DE LA INFORMACIÓN**

## **CURSO: 1º GESTIÓN ADMINISTRATIVA**

**NIVEL: C.F.G.M.** 

**CURSO ACADÉMICO: 2021 / 2022 LAURA CONESA ORTUÑO NURIA TAPIA MOLINA** 

#### **1. INTRODUCCIÓN:**

Esta programación está destinada al primer curso del Ciclo de Grado Medio de Gestión Administrativa, perteneciente a la familia de "Administración y Gestión" dentro del Sistema Educativo de la Formación Profesional

En concreto, la programación trata sobre el Módulo Profesional 0440 de Tratamiento Informático de la Información, con una duración de 224 horas, a lo largo del curso académico, a razón de 7 horas lectivas semanales. Este curso, el módulo será impartido por dos profesoras: Laura Conesa con 5 horas semanales, y Nuria Tapia con 2 horas semanales. Como está reseñado en el apartado de la temporalización 3.1.

Además, debemos entender, la programación como un documento dinámico, y abierto, que nos permita intercalar los ajustes necesarios a cada contexto posible.

Podemos encontrarnos con demandas sociales de varios tipos: de competencia profesional o educativa en general.

La ley, en su artículo 4, refleja que la **Competencia general del ciclo:** "realizar actividades de apoyo administrativo en el ámbito laboral, contable, comercial, financiero y fiscal, así como de atención al cliente/usuario, tanto en empresas públicas como privadas, aplicando la normativa vigente y protocolos de calidad, asegurando la satisfacción del cliente y actuando según normas de prevención de riesgos laborales y protección ambiental".

#### **a) Contexto Legal**

Podemos citar una seria de leyes que debemos tener en cuenta a la hora de elaborar la programación. Son las siguientes:

- En primer lugar debemos tener en cuenta la **LOE**(Ley Orgánica de Educación), 2/2006 del 3 de Mayo de aplicación estatal
- En segundo lugar, y como establece el artículo 52.2 del Estatuto de Autonomía de Andalucía, esta comunidad tiene la competencia compartida con el Estado en materia de Educación en el establecimiento de planes de estudio y en la organización curricular de las enseñanzas que conforman el sistema educativo. Por tanto, debemos tener en cuenta la **LEA** (Ley de Educación de Andalucía), 17/2013 de 10 de diciembre, que establece en su capítulo V "Formación Profesional", título II "Las enseñanzas", los aspectospropios de Andalucía relativos a la ordenación de las enseñanzas de formación profesional en el sistema educativo.
- Por otra parte, el**R.D 1147/2011** DE 29 de julio por el cual se establece la ordenación general de la formación profesional en el sistema educativo, fija la estructura de los nuevos títulos de formación profesional, que tendrán como base el Catálogo Nacional de las Cualificaciones Profesionales, las directrices fijadas por la Unión Europea y otros aspectos de interés social
- Como consecuencia de ello, el **Decreto 436/2008**, de 2 de septiembre, por el que se establece la ordenación y las enseñanzas de la Formación Profesional Inicial que forma parte del sistema educativo, regula los aspectos generales de estas enseñanzas. Este decreto establece el currículo de los módulos profesionales compuesto por los resultados de aprendizaje, los criterios de evaluación, los contenidos y duración de los mismos, así como las orientaciones pedagógicas. En la determinación del currículo establecido en

esta Orden se ha tenido en cuenta la realidad socioeconómica de Andalucía, así como las necesidades de desarrollo económico y social de su estructura productiva.

- El **Real Decreto 1631/2009,** de 30 de octubre, por el que se establece el título de Técnico en Gestión Administrativa y se fijan unas enseñanzas mínimas. También se contempla otros aspectos como una duración de 2.000 horas, los objetivos generales y los módulos profesionales del Ciclo formativo.
- Por último, debemos citar la **Orden de 21 de febrero de 2011** por la que se desarrolla el currículo correspondiente al título de Técnico en Gestión Administrativa, que determina el horario lectivo semanal de cada módulo profesional y la organización de éstos en los dos cursos escolares necesarios para contemplar el Ciclo Formativo.

#### b) **Contexto Socio-económico**

**Albox** es un municipioespañol perteneciente a la provincia de Almería, en la comunidad autónoma de Andalucía. Está situado en la parte nororiental del Valle del Almanzora y a 120 km de la capital provincia, Almería.

En el año 2017 contaba con 11 715 habitantes. Su extensión superficial es de 168.42 km² y tiene una densidad de 64,25 hab/km².

El municipio albojense está formado por los núcleos de Albox, El Llano de las Ánimas, Llano del Espino, Llano de Los Olleres, La Molata y Las Pocicas. Otros núcleos diseminados son Fuente del Marqués y San Roque.

Su riqueza más importante es su gran capital humano, que ha sabido ir adaptándose a los nuevos tiempos. Prueba de ello es la transformación de aquellos antiguos arrieros y carreteros que recorrían con sus bestias y carruajes toda Andalucía y el Levante, en modernos transportistas de camiones de gran tonelaje que sustentan en la actualidad uno de los pilares básicos de la economía albojense.

Una economía reforzada además por una expansiva industria diversificada y por la tradición secular del comercio textil y de alimentación.

Asimismo, la puesta en marcha del Polígono industrial, la Ciudad del Transporte y la creación de modernos centros comerciales hacen presagiar un Albox mucho más próspero.

Una vez resuelto el acuciante problema de la escasez de agua potable, Albox mira con mayor confianza al futuro y puede ofrecer a los ciudadanos y visitantes una ciudad en la que la hospitalidad y buen trato se hacen consustanciales al espíritu emprendedor de sus gentes.

El suelo de Albox es muy fértil. Allí donde brota del agua, ya sea en las estribaciones de la sierra, o en las orillas de sus ramblas, aparecen insospechadas y hermosas huertas, primorosamente cultivadas, verdaderos oasis que ponen su nota de verdor en contraste con el árido paisaje circundante.

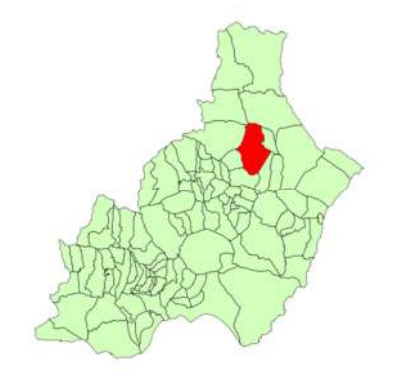

El contexto socioeconómico del centro se enmarca dentro de las actividades del sector terciario o servicios, destacando las actividades relacionadas con el turismo, la construcción y la actividad comercial e inmobiliaria en un marco de empresas de pequeña dimensión.

Puesto que el módulo se encuadra dentro de una unidad de competencia muy específica y definida, la adaptación del diseño a la realidad socioeconómica de la comarca se centrará en hacer especial hincapié en las empresas comerciales y de servicios por la inexistencia prácticamente de tejido industrial en la zona.

## **c) Contexto de Centro**

Nuestro Instituto es un Centro Público, dependiente de la Consejería de Educación de la Junta de Andalucía. Un Centro que entiende que su MISIÓN es la de formar a personas en el ámbito humanístico, científico y técnico para que sean capaces de acceder a la Universidad, al mundo laboral o crear su propia empresa manteniendo comportamientos éticos, espíritu crítico y respeto por el entorno.

Queremos ofrecer a todos los alumnos interesados, sin ninguna condición, un servicio educativo de calidad, moderno, abierto a los nuevos requerimientos tecnológicos que demanda nuestra sociedad; y a dar, de esta forma, satisfacción, por un lado, al usuario, que demanda una formación acorde con el tiempo en el que vive, una formación que le faculte para ser competente tanto en el ámbito laboral elegido como en la realización de estudios posteriores; y por otro, a nuestro más cercano entorno socio-económico, que demanda individuos lo suficientemente preparados como para hacer competitiva las empresas en las que se integran.

El Instituto de Educación Secundaria **Martín García Ramos**, es uno de los dos centros de educación secundaria que podemos encontrar en la localidad de Albox.

Su oferta educativa cuenta con líneas bilingües y no bilingües. A parte de tener varios grupos en toda la Enseñanza Obligatoria Secundaria, oferta los bachilleratos de Ciencias y Tecnología y Humanidades y Ciencias Sociales.

También oferta los Ciclos formativos de Grado Medio de Gestión Administrativa y Carrocería, y el Ciclo de Grado Superior de Administración y Finanzas, así como un PCPI de Ayudante de Mecánico.

En horario de tarde, se ofrece una educación para adultos, teniendo tanto cursos de la E.S.A como bachilleratos en la modalidad semi-presencial.

## **d) Contexto de aula**

Los alumnos/as matriculados en el Módulo 0440 Tratamiento Informático de la Información, actualmente, son 10 y proceden de Albox principalmente. De ellos 6 son chicas y 4 chicos. La mayoría han accedido al ciclo después de cursar 4º ESO, en los centros IES Martín García Ramos y el IES Cardenal Cisneros (Albox), una de las alumnas procede del IES Aljada (Puente Tocinos, Murcia), y dos alumnas han vuelto a retomar su formación académica cursando este ciclo de formación profesional, en el que ya estuvieron matriculadas hace 4 años. Sus edades varían desde los 17 a los 30 años.

No hay repetidores del módulo del curso pasado.

En cuanto a los conocimientos de partida, podemos decir que en general, el nivel es bajomedio en informática para todo el grupo-clase, existe dificultad técnica en conceptos, pero no partimos de cero en la práctica, cosa que he podido constatar con la prueba inicial. La aptitud de la clase es buena y existen ganas de trabajar y aprender.

## **2.** *OBJETIVOS :*

#### *2.1) Objetivos Generales del Ciclo*

Los objetivos generales de este ciclo formativo son los siguientes:

1) Analizar el flujo de información y la tipología y finalidad de los documentos o comunicaciones que se utilizan en la empresa, para tramitarlos.

2) Analizar los documentos o comunicaciones que se utilizan en la empresa, reconociendo su estructura, elementos y características para elaborarlos.

3) Identificar y seleccionar las expresiones en lengua inglesa, propias de la empresa, para elaborar documentos y comunicaciones.

4) Analizar las posibilidades de las aplicaciones y equipos informáticos, relacionándolas con su empleo más eficaz en la tratamiento de la información para elaborar documentos y comunicaciones.

5) Realizar documentos y comunicaciones en el formato característico y con las condiciones de calidad correspondiente, aplicando las técnicas de tratamiento de la información en su elaboración.

6) Analizar y elegir los sistemas y técnicas de preservación de comunicaciones y documentos adecuados a cada caso, aplicándolas de forma manual e informática para clasificarlos, registrarlos y archivarlos.

7) Interpretar la normativa y metodología contable, analizando la problemática contable que puede darse en una empresa, así como la documentación asociada para su registro.

8) Introducir asientos contables manualmente y en aplicaciones informáticas específicas, siguiendo la normativa en vigor para registrar contablemente la documentación.

9) Comparar y evaluar los elementos que intervienen en la gestión de la tesorería, los productos y servicios financieros básicos y los documentos relacionados con los mismos, comprobando las necesidades de liquidez y financiación de la empresa para realizar las gestiones administrativas relacionadas.

10) Efectuar cálculos básicos de productos y servicios financieros, empleando principios de matemática financiera elemental para realizar las gestiones administrativas de tesorería.

11) Reconocer la normativa legal aplicable, las técnicas de gestión asociadas y las funciones del departamento de recursos humanos, analizando la problemática laboral que puede darse en una empresa y la documentación relacionada para realizar la gestión administrativa de los recursos humanos.

12) Identificar y preparar la documentación relevante así como las actuaciones que se deben desarrollar, interpretando la política de la empresa para efectuar las gestiones administrativas de las áreas de selección y formación de los recursos humanos.

13) Cumplimentar documentación y preparar informes consultando la normativa en vigor y las vías de acceso (Internet, oficinas de atención al público) a la Administración Pública y empleando, en su caso, aplicaciones informáticas ad hoc para prestar apoyo administrativo en el área de gestión laboral de la empresa.

14) Seleccionar datos y cumplimentar documentos derivados del área comercial, interpretando normas mercantiles y fiscales para realizar las gestiones administrativas correspondientes.

15) Transmitir comunicaciones de forma oral, telemática o escrita, adecuándolas a cada caso y analizando los protocolos de calidad e imagen empresarial o institucional para desempeñar las actividades de atención al cliente/usuario.

16) Identificar las normas de calidad y seguridad y de prevención de riesgos laborales y ambientales, reconociendo los factores de riesgo y parámetros de calidad para aplicar los protocolos correspondientes en el desarrollo del trabajo.

17) Reconocer las principales aplicaciones informáticas de gestión para su uso asiduo en el desempeño de la actividad administrativa.

18) Valorar las actividades de trabajo en un proceso productivo, identificando su aportación al proceso global para conseguir los objetivos de la producción.

19) Valorar la diversidad de opiniones como fuente de enriquecimiento, reconociendo otras prácticas, ideas o creencias, para resolver problemas y tomar decisiones.

20) Reconocer e identificar posibilidades de mejora profesional, recabando información y adquiriendo conocimientos para la innovación y actualización en el ámbito de su trabajo.

21) Reconocer sus derechos y deberes como agente activo en la sociedad, analizando el marco legal que regula las condiciones sociales y laborales para participar como ciudadano democrático.

22) Reconocer e identificar las posibilidades de negocio, analizando el mercado y estudiando la viabilidad empresarial para la generación de su propio empleo

#### **2.2)** *Objetivos del Módulo*

El módulo de TRATAMIENTO INFORMÁTICO DE LA INFORMACIÓN está centrado en la enseñanza de diferentes herramientas ofimáticas encaminadas a gestionar y tratar la información desde un punto de vista práctico y operativo. Por otro lado, también se cubren otros aspectos que ayudan a una utilización más rápida y cómoda de estos elementos, como es la operatoria de teclado.

Teniendo en cuenta esto, los objetivos perseguidos son los siguientes:

a) Analizar los documentos o comunicaciones que se utilizan en la empresa, reconociendo su estructura, elementos y características para elaborarlos.

b) Analizar las posibilidades de las aplicaciones y equipos informáticos, relacionándolas con su empleo más eficaz en el tratamiento de la información para elaborar documentos y comunicaciones.

c) Realizar documentos y comunicaciones en el formato característico y con las condiciones de calidad correspondiente, aplicando las técnicas de tratamiento de la información en su elaboración.

d) Identificar las normas de calidad y seguridad y de prevención de riesgos laborales y parámetros de calidad para aplicar los protocolos correspondientes en el desarrollo del trabajo.

e) Reconocer las principales aplicaciones informáticas de gestión para su uso asiduo en el desempeño de la actividad administrativa.

f) Reconocer e identificar posibilidades de mejora profesional, recabando información y adquiriendo conocimientos para la innovación y actualización en el ámbito de su trabajo.

#### **2.3)** *Perfil Profesional*

El perfil profesional del título de Técnico en Gestión Administrativa queda determinado por su competencia general, sus competencias profesionales, personales y sociales, y por la relaciónde cualificaciones y, en su caso, unidades de competencia del Catálogo Nacional de Cualificaciones Profesionales incluidas en el título.

#### **2.4)** *Competencia General*

La competencia general de este título consiste en *realizar actividades de apoyo administrativo en el ámbito laboral, contable, comercial, financiero y fiscal, así como de atención al cliente/usuario, tanto en empresas públicas como privadas, aplicando la normativa vigente y protocolos de calidad, asegurando la satisfacción d*el cliente y actuando según normas de prevención de riesgos laborales y protección ambiental

#### **2.5)** *Competencias Profesionales*

Las **competencias profesionales,** personales y sociales que el alumno desarrollará con este módulo serán:

- Tramitar documentos o comunicaciones internas o externas en los circuitos de información de la empresa

- Elaborar documentos y comunicaciones a partir de órdenes recibidas o información obtenida.

- Clasificar, registrar y archivar comunicaciones y documentos según las técnicas apropiadas y los parámetros establecidos en la empresa.

- Cumplir con los objetivos de la producción, actuando conforme a los principios de responsabilidad y manteniendo unas relaciones profesionales adecuadas con los miembros del equipo de trabajo.

- Mantener el espíritu de innovación, de mejora de los procesos de producción y de actualización de conocimientos en el ámbito de su trabajo.

- Adaptarse a diferentes puestos de trabajo y nuevas situaciones laborales, originados por cambios tecnológicos y organizativos en los procesos productivos.

#### **3.** *ORGANIZACIÓN Y SECUENCIACIÓN DE CONTENIDOS:*

Los contenidos básicos del módulo se van a distribuir en dos bloques:

#### **Bloque I: Operatoria de teclado**

**Unidad 1** 

#### **1. Proceso de textos alfanuméricos en teclados extendidos.**

- Organización del tiempo y del espacio de trabajo.
- Colocación de dedos.
- Adopción de posturas corporales adecuadas ante el terminal:
	- Prevención de vicios posturales y tensiones.
	- Posición de brazos, muñecas y manos.
- Desarrollo de la destreza mecanográfica.
	- Escritura de letras de forma repetitiva.
	- Escritura de palabras simples.
	- Escritura de palabras de dificultad progresiva.
	- Juegos de simulación sobre el teclado.
	- Mayúsculas, numeración y signos de puntuación.
	- Copia de textos con velocidad controlada.
	- Escritura de textos en diversos idiomas: castellano, euskera, inglés.
	- Desarrollo de la escritura evitando mirar la posición de los dedos.
- Desarrollo de test de valoración.
- Corrección de errores.

## **Bloque II: Gestión documental con TIC**

- **2. Unidad 2: Instalación y actualización de aplicaciones.**
- Adquisición y/o descarga de aplicaciones o programas.
- Procedimientos de instalación y configuración.
- Diagnóstico y resolución de problemas.
- Actualización de aplicaciones.
- Procedimientos de desinstalación.
- Utilización de los manuales de usuario.

#### **3. Unidad 3 Elaboración de documentos y plantillas mediante hojas de cálculo.**

- Utilización de fórmulas y funciones.
- Aplicación de formatos y estilos.
- Verificación ortográfica.
- Creación de tablas y gráficos dinámicos.
- Uso de plantillas y asistentes.
- Instalación y activación de complementos.
- Importación y exportación de hojas de cálculo.
- Utilización de opciones de trabajo en grupo, control de versiones, verificación de cambios, entre otros.
- Elaboración de distintos tipos de documentos (presupuestos, facturas, inventarios, entre otros).
- Automatización de procesos en hojas de cálculo. Diseño y creación de macros.
- Protección de datos.

## **4. Unidad 4.Elaboración de documentos y plantillas mediante procesadores de texto.**

- **Familiarización con el procesador de textos:** 
	- El entorno de trabajo.
	- Desplazamiento por el texto.
	- Diferentes modos de Selección.
- Introducción y edición de texto.
- Aplicación de diferentes tipos de formato.
- Definición de tabuladores y sangrías.
- Copia de formato entre elementos.
- Procesos de autocorrección.
- **Procesos de revisión ortográfica.**
- Selección de idioma.
- Creación y edición de tablas.
- Distribución del texto en columnas de tipo periodístico.
- Estructuración de un documento en secciones.
- Integración de dibujos, imágenes y gráficos en el texto.
- Inserción de fórmulas matemáticas.
- Trabajo con estilos:
	- Creación de estilos nuevos.
	- Modificación de existentes.
	- Copia de estilos entre documentos.
- Trabajo con un documento en vista esquema.
- Creación de índices automáticos.
- Combinación de documentos:
	- Generando la lista de destinatarios.
	- Importando la lista de una base de datos.
- Confección de documentos maestros.
- **Creación y uso de plantillas.**
- Creación de barras de herramientas personalizadas.
- Importación y exportación de documentos.
- Trabajo en grupo: comparación de documentos, versiones de documento, verificación de cambios, entre otros.
- Automatización de procesos en procesadores de texto. Diseño y creación de macros.
- Protección de datos.

#### **5. Unidad 5 Utilización de bases de datos ofimáticas.**

- Creación de bases de datos.
- Creación de tablas:
	- Definición del tipo de campos.
	- Introducción de registros.
	- Definición de clave principal.
- Establecimiento de relaciones entre tablas.
- Manejo de asistentes:
	- Para definir consultas.
	- Para definir formularios.
	- Para definir informes.
- Búsqueda y filtrado de la información.
- Diseño y creación de macros y módulos.
- Importación y exportación de elementos de otras aplicaciones.
- Trabajo en grupo: compartición de datos, bloqueo de cambios.
- Protección de datos.

#### **6. Unidad 6.Integración de imágenes y vídeos en documentos.**

- Tratamiento de imágenes:
	- Formatos y resolución de imágenes.
	- Conversión de formato.
	- Manipulación de selecciones y máscaras.
	- Trabajo con capas.
	- Manejo de herramientas de retoque fotográfico.
	- Inserción de textos.
	- Ajustes de imagen y de color.
	- Aplicación de filtros y efectos.
	- Importación y exportación de imágenes.
	- Montaje de proyectos con imágenes.
- Manipulación de vídeos:
	- Manipulación de la línea de tiempo.
	- Selección de escenas y transiciones.
	- Aplicación de efectos de transición.
	- Recorte de escenas.
- $\bullet$  Intercalación de escenas desde vídeos diferentes.
- Introducción de títulos y audio.
- Importación y exportación de vídeos.
- Obtención de vídeos en Internet.
- Instalación de complementos para descargar vídeos.
- Conversión de formatos de vídeo.
- Montaje de proyectos con vídeos.

#### **7. Unidad 7. Elaboración de presentaciones.**

- Creación de presentaciones.
- Diseño y edición de diapositivas.
- Formateo de diapositivas, textos y objetos.
- Utilización de Patrones.
- Incorporación de elementos multimedia (sonido, vídeos, gifs animados).
- Aplicación de efectos de animación.
- Aplicación de transiciones.
- Importación y exportación de presentaciones.
- Utilización de plantillas y asistentes.
- Incorporación de interactividad.
- Adecuación de una presentación a la Web.
- Diseño y creación de macros.
- Presentación para el público: conexión a un proyector y configuración.
- Sincronización de la narración.
- Impresión de una presentación.

#### **8. Unidad 8.Gestión de correo y agenda electrónica.**

- Instalación de aplicaciones de correo electrónico y agenda electrónica.
- Configuración y personalización.
- Configuración, uso y sincronización de mensajes en foros de noticias (news).
- Uso de la libreta de direcciones: importar, exportar, añadir contactos, crear listas de distribución, poner la lista a disposición de otras aplicaciones ofimáticas.
- Gestión de correos: enviar, borrar, guardar, copias de seguridad, entre otros.
- Proceso de comprimir/descomprimir archivos adjuntos.
- Gestión de la agenda: contactos, citas, calendario, avisos, tareas, entre otros.
- Gestión en dispositivos móviles del correo y la agenda.
- Sincronización con dispositivos móviles.
- Seguridad en la gestión del correo: filtros, reglas.
- Tratamiento del correo no deseado.
- Gestión de archivos y seguridad de las aplicaciones de correo y agenda electrónica.
- Técnicas de asistencia al usuario.

#### **3.1. TEMPORALIZACIÓN (Secuenciación por evaluaciones).**

Considerando que las horas lectivas establecidas para este módulo son 224 horas, a razón de 7 h semanales. Sin embargo, excepcionalmente, debido a la distribución de las clases en el horario semanal y al calendario escolar establecido para el presente curso 2021-2022, se dedicarán 216 horas.

De estas 216 horas, 161 estarán dedicadas a la parte de informática y 58 a la parte de Operatoria de Teclado.

El módulo cuenta con **siete clases lectivas** semanales de una hora de duración; estas siete horas se distribuyen de la siguiente forma: **cinco horas semanales** para la parte de **Informática** y las otras **dos horas semanales para la parte de Operatoria de Teclado (bloque1**). Dicho bloque de operatoria de teclado se desarrollará durante la 1ª, 2ª y 3ª Evaluación.

Al estar dividida la materia se va a impartir por dos profesoras, Nuria Tapia impartirá la parte de Operatoria de Teclado (2 horas) y el resto de la materia y horas Laura Conesa Ortuño.

Según lo expuesto anteriormente, la distribución temporal propuesta para impartir las unidades didácticas indicadas es la siguiente:

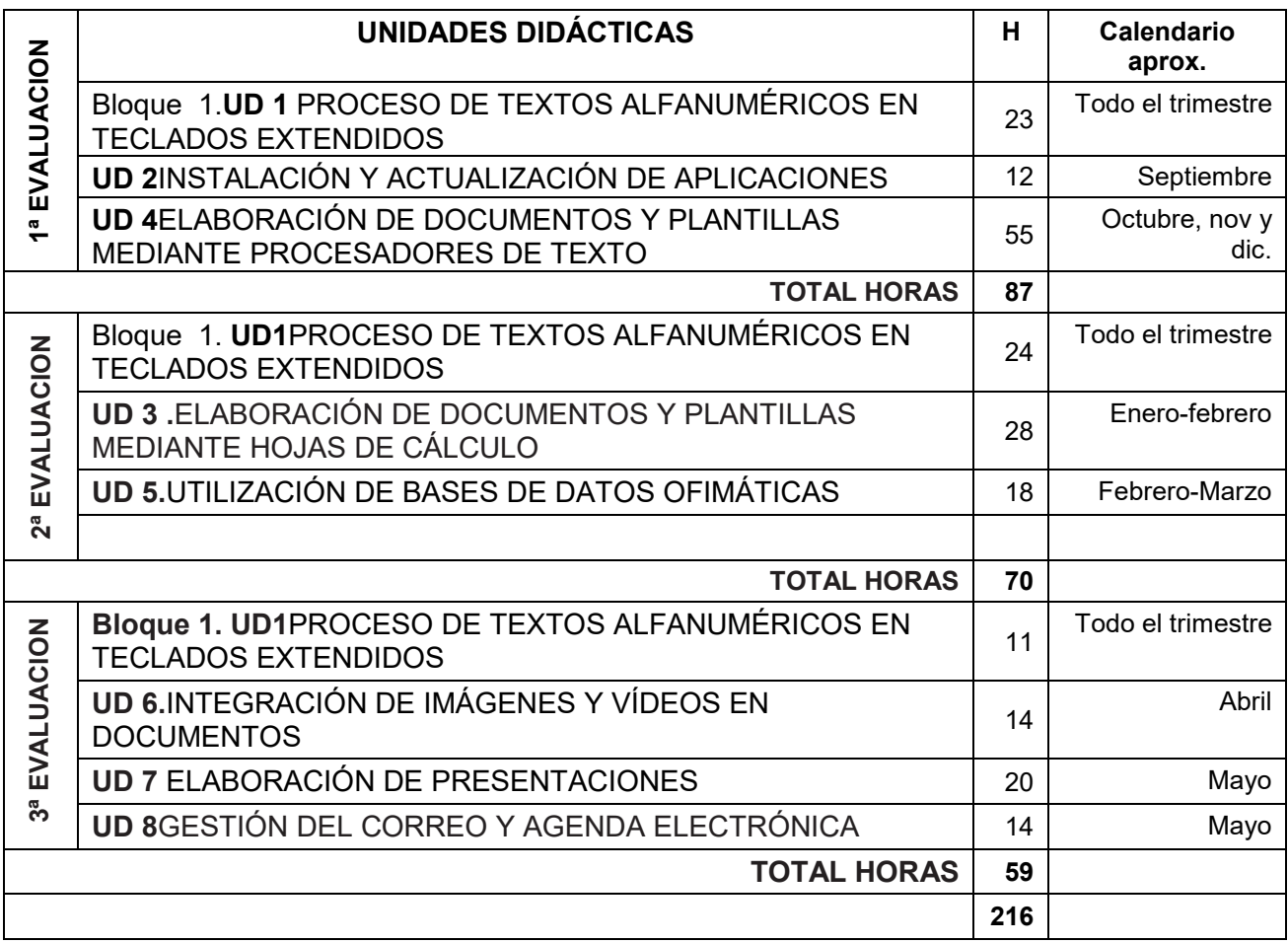

 Hay que hacer notar que esta distribución **temporal** es susceptible de sufrir modificaciones por estar realizada desde el punto de vista de lo que el/la profesor/a estima como tiempo requerido para cada unidad. Es posible que haya que detenerse en algunos puntos de la programación hasta que los alumnos dominen y tengan la suficiente destreza con el fin de que no queden lagunas y se asienten las bases para adquirir los nuevos conocimientos.

 También hay que resaltar que la **Unidad 1 (Bloque1)** se desarrollará durante los tres trimestres del curso, de esta forma el alumno tendrá tiempo para conseguir los objetivos en la Operatoria de Teclado.

## **4.** *METODOLOGÍA:*

Puesto que una de las metas de la formación profesional es favorecer en el alumno la capacidad de aprender por sí mismo, la metodología didáctica será activa, es decir que el alumno/a será protagonista de su propio aprendizaje.

Los contenidos son funcionales, pues tendrán que utilizarlos en circunstancias reales de la vida cotidiana.

Se promoverá el aprendizaje reflexivo y no memorístico, que incluya la autoevaluación del alumno, que contextualice la enseñanza con respecto al entorno de trabajo real y que permita atender a la variedad de intereses y niveles de partida de los alumnos/as.

Por ello, tendremos en cuenta lo siguiente:

- a. El alumno es el actor principal y constructor de sus propios aprendizajes, siendo el papel del profesor el de un mediador que ajusta su ayuda pedagógica a las características del alumno.
- b. El punto de partida para construir nuevos aprendizajes es el nivel de desarrollo del alumno y de sus conocimientos previos.
- c. Se debe estimular la autonomía y la participación activa del alumno, para lo cual es imprescindible motivarle.

De lo expuesto anteriormente se deduce que se fomentarán trabajos prácticos y casos y supuestos reales que se asemejen a las operaciones realizadas en una empresa de forma habitual.

La impartición del módulo se fundamentará en los siguientes aspectos:

- Para la explicación de cada unidad de trabajo se realizará una exposición teórica de los contenidos de la misma por parte del/la profesor/a.
- Posteriormente, se realizará una serie de ejercicios propuestos por el/la profesor/a y resueltos y corregidos en clase. El objetivo de estos ejercicios es llevar a la práctica los conceptos teóricos que se asimilaron en la exposición teórica anterior.
- El/la profesor/a resolverá todas las dudas que puedan tener los/as alumnos/as del ciclo, tanto teóricas como prácticas. Incluso, si se considerase necesario, se realizarán ejercicios específicos de refuerzo que aclaren los conceptos que más les cueste comprender a los/as alumnos/as.
- El/la profesor/a propondrá un conjunto de ejercicios y casos prácticos, de contenido similar a los que ya se han solucionado en clase, que deberán ser resueltos por los/as alumnos/as, bien en horas de clase o bien en casa.
- La parte práctica se realizará íntegramente con el ordenador, para lo que se propondrán trabajos relacionados con la materia que se esté desarrollando y siempre orientados hacia la actividad profesional en el mundo de la empresa. El/la profesor/a realizará un seguimiento in situ de los trabajos que se estén realizando y resolverá los problemas que se planteen haciendo un recorrido por los distintos puestos de trabajo.
- Los trabajos en ordenador se realizarán de manera individual permitiendo siempre la relación, intercambio de opiniones y sugerencias de los distintos compañeros e incluso aquellas dirigidas al profesor.
- La Operatoria de Teclado se realizará con un programa de mecanografía asistida por ordenador, desarrollando las distintas unidades de dicho programa durante las horas de clase en el aula de informática dedicadas a tal fin. El profesor realizará un seguimiento alumno por alumno de todas las unidades, corrigiendo y haciendo las recomendaciones necesarias con el fin de que todos los alumnos/as consigan **al final del curso 200 PPM**.

Tal y como está regulado el módulo profesional éste se impartirá a razón de 7 horas semanales en 5 días, tres días tendrán una duración de 2 horas seguidas, y un día 1 hora, lo que permitirá cierta continuidad en el trabajo, imprescindible desde un punto de vista metodológico.

## **A.***MATERIALESY RECURSOS*

#### *1. Materiales, recursos bibliográficos*

- o Pizarra
- o El aula asignada cuenta con 20 ordenadores personales más uno para el profesor/a, conectados en red, con acceso a Internet, con preinstalación de Windows 7/10
- o Un proyector o cañón.
- o Programas: Paquete Office 2010 (Word, Excel, Access, PowerPoint…)
- o Programa Mecanografía: Mecasoft
- o Libros de consulta y apoyo:
	- Libro "Aplicaciones Informáticas" para el módulo de Tratamiento Informático de la Información de la editorial: MacMillan
- $\circ$  Modelos y documentos reales para reproducirlos con los equipos informáticos.

## *2. Bibliografía de aula/ departamento didáctico*

#### Fondo Editorial:

Estará compuesto por libros tanto de apoyo curricular a los distintos módulos que componen el ciclo formativo como de apoyo en otros temas como: Legislación, dinámica de grupos, temas transversales, técnicas de estudio, desarrollo cognitivo,....

#### **B. ORGANIZACIÓN DEL ESPACIO Y TIEMPOS**

**Roles:** El alumnado asumirá un papel variado. Será activo de forma individual cuando realice actividades propias y de forma activa de colaboración y cooperación en las actividades en grupo.

**Tiempo:** Las actividades irán de menor a mayor complejidad a lo largo de cada una de las unidades de trabajo. El tiempo será flexible en función de las dificultades planteadas

**Agrupamiento del alumnado:** El aula es polivalente. Combina mesas para trabajar (sin ordenadores) buscando la interacción entre los alumnos, y mesas con ordenadores, con un ordenador-mesa para cada uno. Permitiendo realizar actividades individuales y en grupo.

La colocación del alumnado variará, para lograr una mayor la integración, mejorarlas tareas, refuerzos de determinados alumnos, etc. La labor de tutorización por parte de ciertos alumnos más adelantados con otros menos será también utilizada para ayudar al grupo-aula

## **C.ACTIVIDADES COMPLEMENTARIAS**

La participación de la profesora en el programa "INNICIA" permitirá la realización de actividades como: charlas, talleres y jornadas relacionadas con el emprendimiento

Además el profesor participará en las actividades organizadas por el departamento de administración

## **5.** *CRITERIOS Y ESTRATEGIAS DE EVALUACIÓN:*

Se aplicará la **Orden de 29 de septiembre de 2013,** por la que se regula la evaluación, certificación, acreditación y titulación académica del alumnado que cursa enseñanzas de Formación Profesional inicial que forma parte del sistema educativo en la Comunidad Autónoma de Andalucía.

## **5.1** *RESULTADOSDE APRENDIZAJE Y CRITERIOS DE EVALUACIÓN DEL MÓDULO*

## **RA1. Procesa textos alfanuméricos en un teclado extendido aplicando las técnicas mecanográficas.**

#### **Criterios de evaluación:**

a) Se han organizado los elementos y espacios de trabajo.

b) Se ha mantenido la posición corporal correcta.

c) Se han precisado las funciones de puesta en marcha del terminal informático.

d) Se ha identificado la posición correcta de los dedos en las filas del teclado alfanumérico.

e) Se han empleado coordinadamente las líneas del teclado alfanumérico y las teclas de signos y puntuación.

f) Se ha utilizado el método de escritura al tacto en párrafos de dificultad progresiva y en tablas sencillas.

g) Se ha utilizado el método de escritura al tacto para realizar textos en inglés.

#### *h) Se ha controlado la velocidad (mínimo de 200 p.p.m.) y la precisión (máximo una falta por minuto) con la ayuda de un programa informático.*

i) Se han aplicado las normas de presentación de los distintos documentos de texto.

j) Se han localizado y corregido los errores mecanográficos.

#### **RA2. Instala y actualiza aplicaciones informáticas relacionadas con la tarea administrativa razonando los pasos a seguir en el proceso.**

#### **Criterios de evaluación:**

a) Se han identificado los requisitos mínimos y óptimos para el funcionamiento de la aplicación.

b) Se han identificado las conexiones de red, comprobando su disponibilidad y acceso a carpetas compartidas o sitios web.

b) Se han identificado y establecido las fases del proceso de instalación y actualización.

c) Se han respetado las especificaciones técnicas del proceso de instalación.

d) Se han configurado las aplicaciones según los criterios establecidos.

e) Se han documentado las incidencias y el resultado final.

f) Se han solucionado problemas en la instalación o integración con el sistema informático.

g) Se han eliminado y/o añadido componentes de la instalación en el equipo.

h) Se han respetado las licencias software.

i) Se han identificado los manuales de ayuda convencionales y/o informáticos.

#### **RA3. Elabora documentos y plantillas manejando opcionesde la hoja de cálculo tipo.**

#### **Criterios de evaluación:**

a) Se han utilizado los diversos tipos de datos y referencia para celdas, rangos, hojas y libros.

b) Se han aplicado fórmulas y funciones.

c) Se han generado y modificado gráficos de diferentes tipos.

d) Se han importado y exportado hojas de cálculo creadas con otras aplicaciones y en otros formatos.

e) Se ha utilizado la hoja de cálculo como base de datos: formularios, creación de listas, filtrado, protección y ordenación de datos.

f) Se ha utilizado aplicaciones y periféricos para introducir textos, números, códigos e imágenes.

g) Se han empleado macros para la realización de documentos y plantillas.

## **RA4. Elabora documentos de textos utilizando las opciones de un procesador de textos tipo.**

#### **Criterios de evaluación:**

a) Se han utilizado las funciones, prestaciones y procedimientos de los procesadores de textos y autoedición.

b) Se han identificado las características de cada tipo de documento.

c) Se han redactado documentos de texto con la destreza adecuada y aplicando las normas de estructura.

- d) Se han confeccionado plantillas adaptadas a los documentos administrativos tipo.
- e) Se han integrado objetos, gráficos, tablas y hojas de cálculo, e hipervínculos entre otros.
- f) Se han detectado y corregido los errores cometidos.
- g) Se ha recuperado y utilizado la información almacenada.

h) Se han utilizado las funciones y utilidades que garanticen las normas de seguridad, integridad y confidencialidad delos datos.

## **RA5. Realiza operaciones de manipulación de datos en bases de datos ofimáticas tipo.**

#### **Criterios de evaluación:**

- a) Se han identificado los elementos de las bases de datos relacionales.
- b) Se han creado bases de datos ofimáticas.
- c) Se han utilizado las tablas de la base de datos (insertar, modificar y eliminar registros).
- d) Se han utilizado asistentes en la creación de consultas.
- e) Se han utilizado asistentes en la creación de formularios.
- f) Se han utilizado asistentes en la creación de informes.
- g) Se ha realizado búsqueda y filtrado sobre la información almacenada.
- h) Se han creado y utilizado macros.

## **RA6. Integra imágenes digitales y secuencias de vídeo, utilizando aplicaciones tipo y periféricos en documentos de la empresa.**

#### **Criterios de evaluación:**

- a) Se han analizado los distintos formatos de imágenes.
- b) Se ha realizado la adquisición de imágenes con periféricos.
- c) Se ha trabajado con imágenes a diferentes resoluciones, según su finalidad.
- d) Se han importado y exportado imágenes en diversos formatos.
- e) Se han reconocido los elementos que componen una secuencia de video.
- f) Se han analizado los tipos de formatos y «códec» más empleados.
- g) Se han importado y exportado secuencias de vídeo.

h) Se han capturado secuencias de vídeo con recursos adecuados.

i) Se han elaborado guías básicas de tratamiento de imágenes y vídeo.

#### **RA7. Elabora presentaciones multimedia utilizando aplicaciones específicas.**

#### **Criterios de evaluación:**

a) Se han identificado las opciones básicas de las aplicaciones de presentaciones.

b) Se reconocen los distintos tipos de vista asociados a una presentación.

c) Se han aplicado y reconocido las distintas tipografías y normas básicas de composición, diseño y utilización del color.

- d) Se han diseñado plantillas de presentaciones.
- e) Se han creado presentaciones.
- g) Se han creado y utilizado macros.
- f) Se han utilizado periféricos para ejecutar presentaciones.

## **RA8. Gestiona el correo y la agenda electrónica manejando aplicaciones específicas. Criterios de evaluación:**

a) Se han descrito los elementos que componen un correo electrónico.

- b) Se han analizado las necesidades básicas de gestión de correo y agenda electrónica.
- c) Se han configurado distintos tipos de cuentas de correo electrónico.
- d) Se han conectado y sincronizado agendas del equipo informático con dispositivos móviles.

e) Se ha operado con la libreta de direcciones.

f) Se ha trabajado con todas las opciones de gestión de correo electrónico (etiquetas, filtros, carpetas y otros).

g) Se han utilizado opciones de agenda electrónica.

#### **5.2.** *ESTRATEGIAS DE EVALUACIÓN***:**

Se comenzará con una **evaluación inicial** a principio de curso que nos permitirá conocer y valorar la situación inicial del alumnado en cuanto al grado de desarrollo de las competencias básicas y al dominio del Módulo, de tal forma, que pueda valorarse el nivel de conocimientos generales. **En este caso el grupo posee los conocimientos suficientes en informática para desarrollar el resto de contenidos establecidos en el currículo, según muestra la evaluación inicial realizada.** Prueba inicial que ha recogido cuestiones básicas y generales, sobre informática: vocabulario informático, elementos y componentes de un PC, conocimientos de programas informáticos, medios informáticos con los que cuenta y usa el alumno/a

Por otra parte, se realizarán **tres evaluaciones parciales** (1º,2º y 3º trimestre) y **una evaluación final**. Si las calificaciones obtenidas en el primer, segundo y tercer trimestre no han llegado al cinco, los alumnos/as tendrán la opción de presentarse con el trimestre pendiente en la evaluación final.

En el caso de que los alumnos/as pierdan el derecho a la **evaluación continua,** podrán presentarse a la **evaluación final**, donde la calificación debe ser al menos de un cinco, ya que sólo se valorará la nota obtenida en esa prueba, que supondrá el 100% de la nota final.

Los resultados de la evaluación se expresarán mediante calificaciones numéricas de 0 a 10 sin decimales, considerándose **negativas las calificaciones inferiores a 5.** 

Dicha calificación se obtendrá teniendo en cuenta los **Resultados de Aprendizaje** establecidos en la normativa. Para su cálculo, en el módulo de Tratamiento Informático de la información se van a establecer las siguientes ponderaciones sobre cada Resultado de Aprendizaje:

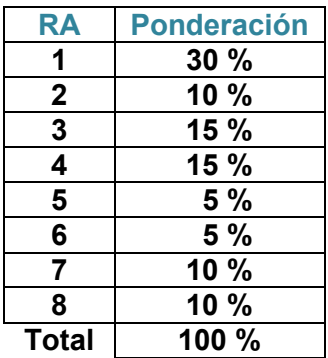

Para valorar el grado de consecución de cada uno de los Resultados de Aprendizaje se tendrán en cuenta **los Criterios de Evaluación** establecidos en la normativa, a los que se le asignan las siguientes ponderaciones respecto a su Resultado de Aprendizaje correspondiente:

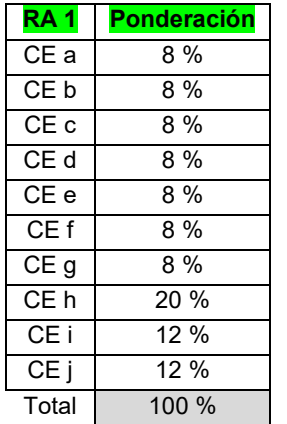

**RA 1 Ponderación RA 2 Ponderación RA 3 Ponderación RA4 Ponderación** CE i 12 % CE h 10 % **Total** 100 % CE i 10 % Total 100%

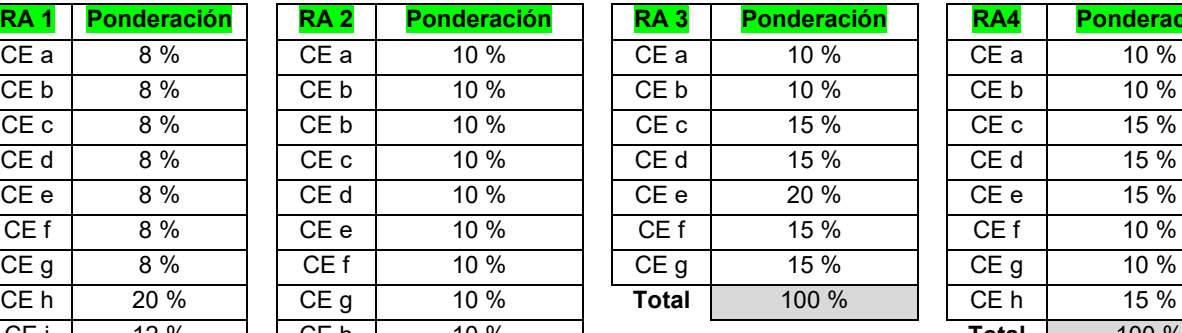

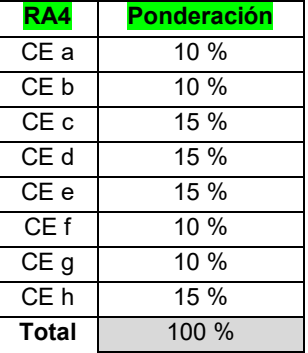

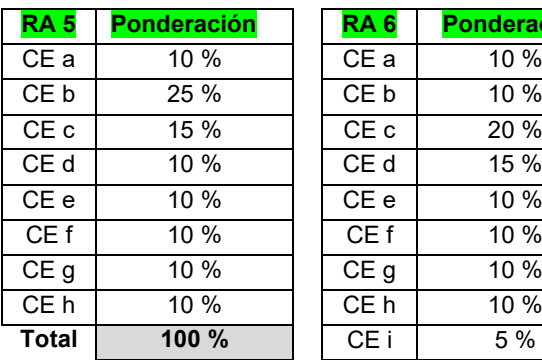

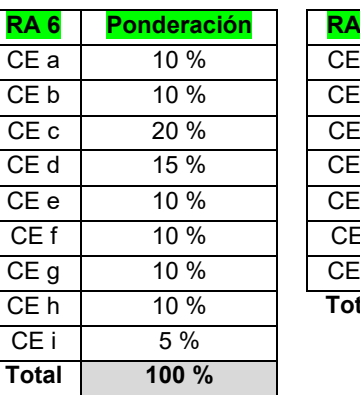

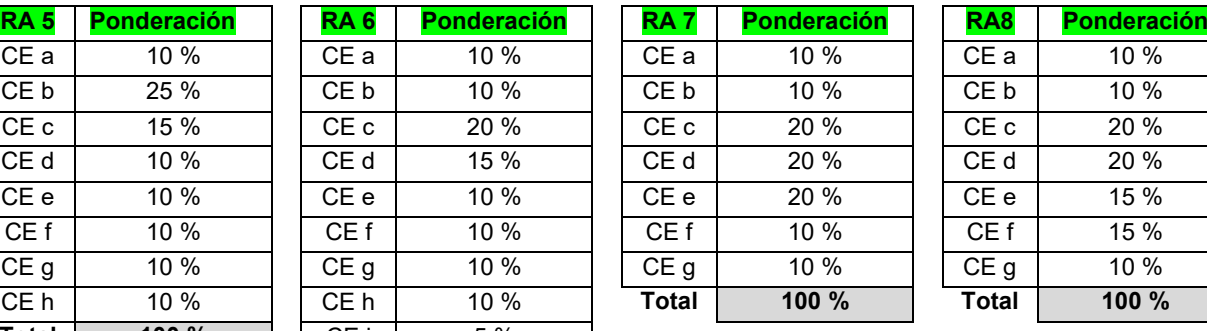

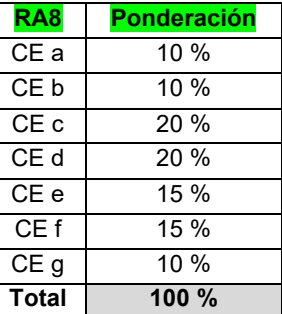

Para valorar los diferentes Criterios de Evaluación y así medir el grado de consecución de los **Resultados de Aprendizaje**, se utilizarán los siguientes i**nstrumentos** de evaluación:

- 1. Rúbrica
- 2. Lista Control de Tareas o Actividades
- 3. Pruebas Objetivas (Escritas y Oral)
- 4. Observación directa en clase (Atención y Participación)
- 5. Trabajo individuales y en grupos
- 6. Buena presentación, que supondrá:
	- o Redacción
		- o Limpieza
	- o Orden en la exposición
	- o Claridad de conceptos
	- o Ortografía

Nota: En caso de usar más de un instrumento de evaluación, para calificar un mismo criterio, la calificación de éste, diferenciará entre examen o prueba objetiva y el resto de instrumentos usados, siendo el peso del examen en la calificación de un 60%.

## **• PRUEBAS OBJETIVAS** (Escritas y Oral)

En este módulo se pueden realizar distintos tipos de pruebas:

- Pruebas de velocidad, para alcanzar las pulsaciones señaladas, con un máximo de 5 errores. Las pruebas consistirán en la realización de ejercicios de velocidad en el programa que en el módulo se utiliza para la preparación de esta parte. Para alcanzar las pulsaciones se podrán realizar hasta 3 intentos en un ejercicio a realizar en el programa de operatoria que el/a profesor/a determine, permitiéndose un máximo de 5 errores.
- Pruebas objetivas combinando una parte teórica y una parte práctica, formadas por preguntas tipo test, preguntas cortas y realización de pruebas prácticas con el ordenador.
- Pruebas objetivas prácticas, formadas por pruebas totalmente prácticas realizadas con el ordenador, donde el alumno/a demuestra la correcta asimilación de la materia impartida. Pudiendo consistir en un modelo resuelto que el alumno/a debe imitar, en un ejercicio que requiera la ejecución de una serie de procesos para alcanzar un resultado final o en una combinación de ambos.

En todas las pruebas se expresarán los puntos que supone la resolución de cada uno de los apartados de los que conste. Entendiendo que si dicho apartado no se resuelve de forma correcta este no puntuará.

Los criterios aplicados en este instrumento son:

- **Presentación:(5%):**cuidado demárgenes, letra legible, indica el resultado, explicando de dónde lo ha obtenido
- **Ortografía: (5%)**cada falta de ortográfica restará 0,1 puntos, con un máximo de 0,5 puntos. De esta forma se pretende que los alumnos/as cuiden la forma de escribir y eviten cometer errores ortográficos, intentando así que presten más atención a su escritura.

 **Ejecución del procedimiento (práctica-contenidos): (90%)** Dependiendo del tipo de prueba

Se realizarán al menos 2 controles por evaluación.

La valoración se realizará generalmente sobre 10 aunque puede establecerse en función del diseño de cada prueba.

La teoría, cuando se pregunte mediante tipo test, no implica penalización por cada pregunta mal contestada; la valoración de las preguntas se indicará en el propio examen

## **RÚBRICA**

Mediante el control de unos ítems se podrá valorar el grado de ejecución de los criterios de evaluación que se pretendan alcanzar

## **LISTA CONTROL DE TAREAS O ACTIVIDADES**

Mediante si/no se podrá controlar la ejecución de las diferentes tareas marcadas asociadas a los criterios que evalúen

Los criterios a tener en cuenta para calificar las diferentes actividades:

- SI realiza todas las actividades de la unidad
- Si las realiza de forma correcta y usando documentos y material adecuado
- Si la redacción y expresión es correcta
- Autonomía en su realización
- Si son entregadas en el plazo fijado
- Si han trabajado en clase

#### **TRABAJOS INDIVIDUALES Y TRABAJOS EN GRUPO**

Para valorar las tareas entregadas por los alumnos/as, el profesor tendrá en cuenta dos partes diferenciadas:

#### *1.- Forma y presentación de la tarea*

La forma y presentación de la tarea supondrá un **20%** de la puntuación de la misma, y se tendrán en cuenta las siguientes cuestiones:

- Haber entregado los trabajos que se le hayan requerido en tiempo y forma adecuados y cumpliendo los requisitos establecidos para su elaboración.
- Haber realizado todos los ejercicios de velocidad en el programa utilizado para la preparación de operatoria de teclado en el tiempo requerido.
- Ortografía (ver párrafo anterior)

#### *2.- Contenido*

El **80%** de la calificación de las tareas estará relacionado con los contenidos expuestos en las distintas actividades y supuestos planteados.

En la valoración de los contenidos, se tendrá en cuenta la comprensión y la aplicación práctica de los contenidos teóricos y prácticos y se valorará positivamente la utilización de estos. En las tareas prácticas se distinguirá entre errores de cálculo, errores en la utilización de las diferentes herramientas o funciones, en el planteamiento de la tarea, etc…

No obstante, también se podrán valorar otros aspectos como la creatividad del alumnado en la confección de dichas tareas.

Cada tarea tendrá una calificación de 0 a 10 con decimales.

Todas las tareas tienen un plazo para su realización y entrega, los alumnos/as cuentan con tiempo suficiente para elaborarlas de una manera correcta. A demás durante ese periodo (desde que se pide hasta que lo entregan) el alumno/a podrá preguntar sus dudas al profesor, ya sea en clase o vía correo electrónico. Si la tarea no fuese entregada el día establecido no será recogida y por tanto, no calificada.(Salvo causa suficientemente justificada: enfermedad o similar)

## **OBSERVACIÓN DIRECTA**

El profesor/a valorará la actitud de los alumnos/as en clase, así como el interés hacía el módulo tratado. Esta observación directa se centrará en los siguientes aspectos:

- Atención en clase e interés por la materia. Este hecho se tendrá en cuenta si el alumno/a, sigue el hilo de las explicaciones del profesor/a, pregunta dudas, realiza consultas, se preocupa por asimilar los conceptos, etc…
- Participación e intervención en las clases y corrección de ejercicios de forma voluntaria. Es importante que los alumnos/as participen e intervengan en las clases, realizando las aportaciones que consideren oportunas, relacionando las unidades didácticas con temas de actualidad, y mostrando sus opiniones en los temas tratados con un cierto espíritu crítico. A demás, se valorará de forma positiva la predisposición a aprender y la voluntariedad de mostrar el resultado y confección de las tareas a sus compañeros.
- Respeto y trabajo en equipo. Es muy importante que haya un buen ambiente o clima en el aula, que exista respeto entre los compañeros y respeto hacia los profesores, y que se pueda trabajar de forma conjunta, fomentando valores como la cooperación, el esfuerzo común y el compañerismo.

Importante:

**En el caso de que algún alumno/a haya perdido el derecho a la evaluación continua por la aplicación del ROF, lo expuesto anteriormente no se tendrá en cuenta.** 

**En este caso se examinarán con un examen final en mayo, donde se evaluarán los criterios de evaluación de los resultados de aprendizaje correspondientes siendo la nota del alumno, el 100% de la calificación del examen.** 

**Según se especifica en el ROF, aquellos alumnos/as que superen el 20% de faltas de asistencia, perderán el derecho a evaluación continua.** 

#### *Calificación*

La nota de cada evaluación o trimestre requerirá haber superado la parte informática, y operatoria de teclado. En el caso de que el alumno/a supere la prueba informática y no alcance las pulsaciones requeridas la nota para la evaluación será de 4. En cualquier caso se mantendrá la nota en aquellos temas superados. Se procederá igual a la inversa.

- 1. Las pulsaciones a alcanzar en operatoria de teclados son:
	- 75 ppm en la <sup>1ª</sup> Evaluación
	- $\bullet$  150 ppm en la  $2^{\circ}$  Evaluación
	- 200 ppm en la 3<sup>ª</sup> Evaluación o en la final.
- 2. Cuando el alumno/a haya superado las tres evaluaciones parciales la nota de la evaluación final será la media de las tres.
- 3. Para los alumnos con trimestres suspensos: tendrán un periodo comprendido durante la primera quincena de Junio para trabajar la materia y volver a examinarse con un examen final del trimestre que tenga pendiente requerirá la superación de la parte de mecanografía e informática

Además de poder entregar aquellos trabajos que no se hayan presentado durante la evaluación suspensa ya en la forma adecuada y cumpliendo los requisitos establecidos para su elaboración.

## **CRITERIOS DE EVALUACIÓN PARA TODAS LAS UNIDADES DIDÁCTICAS**

Se realizaran tres evaluaciones parciales en las que la calificación obtenida debe ser superior a 5. La evaluación final se obtendrá como la media de las calificaciones obtenidas en las evaluaciones anteriores.

La evaluación de los aprendizajes de los alumnos se realizará tomando como referencia la evaluación de los criterios de evaluación para comprobar la consecución de los Resultados de Aprendizaje establecidos

#### **5.3.- ACTIVIDADES DE RECUPERACIÓN**

Están dirigidas a aquel alumnado que no ha superado una evaluación, es decir, que su calificación es inferior a cinco, y tendrá la posibilidad de recuperarla.

Para los alumnos/as con más dificultades en la materia se incorporen al proceso normal de evaluación podrán consistir en:

- Recomendaciones para la realización de trabajos individuales sobre temas a recuperar.
- Seguimiento de los trabajos expresados anteriormente.
- Realización de nuevas pruebas específicas
- La experiencia demuestra que los alumnos/as que más dificultades encuentran en este módulo son aquellos que no asisten de forma continuada a clase, esto les impide realizar los ejercicios de clase y por tanto acumulan temario y actividades que finalmente les impiden superar la materia. Para ellos la única solución sería un cambio de actitud y de forma de trabajar.

Se establecen distintos mecanismos de recuperación para superar una evaluación no positiva:

Algunas veces las actividades evaluables y calificables se realizarían inmediatamente después de comprobar que el alumno/a no alcanza el aprobado, y otras veces, puede posponerse al siguiente trimestre con objeto de que puedan tener un mayor tiempo para trabajar y asimilar los procedimientos

En algunos casos, se propondrán ejercicios de recuperación y en otros de repaso. La diferencia entre unos y otros radica en que los de repaso ya se han hecho en clase, y el alumno/a debe repetirlos. Las actividades de recuperación en cambio, son un listado de ejercicios nuevos que completan y complementan a los realizados en clase, y se entiende que ayudarán a que el alumno/a comprenda mejor los conceptos y pueda, finalmente, conseguir los objetivos…

Estas actividades de recuperación tendrán unos niveles progresivos de dificultad, es decir, en primer lugar se plantearan actividades sencillas que permitan la comprensión de los conceptos, posteriormente se plantearan ejercicios donde se compruebe si efectivamente se han comprendido

Los alumnos/as que no superen el módulo en las evaluaciones parciales tendrán un periodo de recuperación comprendido en la primera quincena de Junio.

En el caso de que algún alumno/a haya perdido el derecho a la evaluación continua por la aplicación del ROF, los instrumentos y/o criterios de evaluación aplicados hasta el momento pruebas, tareas, observación directa…… no tendrán lugar, no se tendrán en cuenta.

Tendrán derecho a un examen que se realizará en la fecha establecida en el mes de junio. Y la nota será el 100% que saquen en el examen.

## **6. ELEMENTOS CURRICULARES DE CADA UNIDAD DIDÁCTICA:**

## **A. U.D. 1PROCESO DE TEXTOS ALFANUMÉRICOS EN TECLADOS EXTENDIDOS**

#### **B. TEMPORALIZACIÓN**

El tiempo sugerido para el desarrollo de esta unidad es de 3 horas para la explicación por parte de la profesora del funcionamiento de programa de mecanografía Mecasoft Pro y la parte teórica del tema, en el primer trimestre; el resto de horas 55 se realizarán a lo largo de los tres trimestres: Primer Trimestre (20 horas), Segundo Trimestre (24 horas) y Tercer Trimestre (11 horas), todas estas horas se dedicarán a ejecutar los ejercicios prácticos realizados con el programa.

#### **C. OBJETIVOS**

- Aprender a mantener la postura corporal correcta.
- Conocer los componentes de un terminal informático y su puesta en marcha.
- Utilizar los métodos de escritura al tacto.
- **Localizar y corregir los errores mecanográficos.**
- **Instalar y utilización del programa informático de Mecanografía.**

## **D. CONTENIDOS**

1.- Postura corporal ante un Terminal informático.

- 2.- Composición de un terminal informático.
	- 2.1.- Equipos
	- 2.2.- El teclado
- 3.- Colocación de los dedos en el teclado.
- 4.- Destreza mecánica.
	- 4.1.- Instalación de Mecasoft Pro.
	- 4.2.- Abrir Mecasoft Pro. Pasos iniciales.
	- 4.3.- Comenzar a trabajar con Mecasoft Pro.

#### **E. OBJETIVOS MÍNIMOS Y RESULTADOS DE APRENDIZAJE**

Procesa textos alfanuméricos en un teclado extendido aplicando las técnicas mecanográficas. **UNIDAD ASOCIADA A RA1**

#### **A. U.D. 2. INSTALACIÓN Y ACTUALIZACIÓN DE APLICACIONES**

#### **B. TEMPORALIZACIÓN**

 Se proponen varias sesiones hasta completar 12 horas, mezclando explicación teórica y ejercicios prácticos.

#### **C. OBJETIVOS**

- **Presentar los distintos tipos de aplicaciones ofimáticas existentes.**
- Distinguir los diferentes tipos de licencias de software.
- Conocer los requerimientos de las aplicaciones para ser instaladas.
- Distinguir los elementos comunes de las aplicaciones de Office.
- Destacar las diferencias y mejoras entre Office 2013 y otras versiones anteriores.

#### **D. CONTENIDOS**

- 1.- Concepto de aplicaciones ofimáticas.
- 2.- Licencias de software.
- 3.- Instalación y puesta en marcha de aplicaciones informáticas.
	- 3.1.- Necesidades de los entornos de explotación.
	- 3.2.- Requerimiento de las aplicaciones.
	- 3.3.- Procedimientos de instalación y configuración.
	- 3.4.- Técnicas de asistencia al usuario.
- 4.- Elementos de Microsoft Office 2013
	- 4.1.- Botón de Office.
	- 4.2.- Barra de herramientas de acceso rápido.
	- 4.3.- Cinta de opciones.
	- 4.4.- Barra de estado.
	- 4.5.- Panel de exploración.

#### **E. OBJETIVOS MÍNIMOS**

Instala y actualiza aplicaciones informáticas relacionadas con la tarea administrativa razonando los pasos a seguir en el proceso.

#### **UNIDAD ASOCIADA Al RA.2**

#### **A. U.D. 3. ELABORACIÓN DE DOCUMENTOS Y PLANTILLAS MEDIANTE HOJAS DE CÁLCULO**

#### **B. TEMPORALIZACIÓN**

El tiempo que se estima para el estudio de esta unidad es de 28 horas, las cuales se irán alternando entre explicaciones teóricas y ejercicios o actividades prácticas con el ordenador.

#### **C. OBJETIVOS**

- Conocer qué es una hoja de cálculo, para qué sirve y el procedimiento de utilización.
- Manejar adecuadamente los menús de Excel 2013.
- Aprender a seleccionar, editar y dar formato a los datos introducidos en celdas.
- Conocer los procedimientos para utilizar referencias a celdas en fórmulas y funciones.
- Realizar operaciones con fórmulas y funciones sencillas.
- Aprender a combinar varias funciones en una sola celda para conseguir los resultados deseados.
- Realizar operaciones avanzadas con hojas en las hojas de cálculo.
- Saber representar datos en gráficos de forma coherente.
- Gestionar bases de datos sencillas en Excel.
- Dominar las tablas dinámicas como método de resumen de información.
- **Aprender a emplear macros y plantillas.**
- Importar y exportar hojas de cálculo.

#### **D. CONTENIDOS**

1. Interfaz gráfico de Excel 2013.

- 2. Comenzar a trabajar con Excel 2013
	- 2.1. Seleccionar celdas.
	- 2.2. Configurar celdas.
	- 2.3. Moverse por el área de trabajo.
	- 2.4. Introducir datos en las celdas.
	- 2.5. Editar celdas.
	- 2.6. Formato de celdas.
	- 2.7. Formato de los datos.
	- 2.8. Diseño de página.
	- 2.9. Guardar en Excel 2013.
- 3. Fórmulas básicas
	- 3.1. Inserción de una fórmula
	- 3.2. Controlador de relleno.
	- 3.3. Referencias a celdas.
- 4. Funciones
	- 4.1. Funciones esenciales.
	- 4.2. Funciones condicionales.
	- 4.3. Funciones de búsqueda y referencia.
	- 4.4. Funciones financieras.
- 5. Insertar varias fórmulas en una misma celda.
- 6. Insertar elementos en una hoja de cálculo.
	- 6.1. Objetos.
	- 6.2. Gráficos.
- 7. Bases de datos con Excel.
- 8. Tablas dinámicas.
- 9. Plantillas.
- 10. Datos externos.
- 11. Trabajo en grupo.
- 12. Macros.

## **E. OBJETIVOS MÍNIMOS**

Elabora documentos y plantillas manejando opciones de la hoja de cálculo tipo.

## **UNIDAD ASOCIADA A RA.3**

## **A. U.D. 4. ELABORACIÓN DE DOCUMENTOS Y PLANTILLAS MEDIANTE PROCESADORES DE TEXTO**

## **B. TEMPORALIZACIÓN**

El tiempo que se estima para el estudio de esta unidad es de 55 horas, las cuales se irán alternando entre explicaciones teóricas y ejercicios o actividades prácticas con el ordenador.

## **C. OBJETIVOS**

- Manejar la interfaz del procesador de texto.
- Diseñar el formato de texto y las páginas.
- Distinguir entre las opciones de formato de fuente y párrafo.
- **Utilizar adecuadamente las tabulaciones.**
- Crear distintos tipos de listas.
- Diseñar y revisar documentos.
- Trabajar con distintos elementos de un documento manejando todas sus propiedades.
- Insertar y configurar hipervínculos.
- Manejar elementos de texto que enriquezcan los documentos.
- **Insertar anotaciones en los documentos en distintos formatos.**
- Dotar a los textos de estilos rápidos.
- Crear índices y tablas de contenido en nuestros documentos.
- Manejar la creación de documentos en serie.
- Agilizar el trabajo con el uso de plantillas y macros.
- Diseñar formularios rellenables en papel y electrónicamente.

## **D. CONTENIDOS**

- 1. El procesador de textos
	- 1.1. Interfaz gráfico de Word 2013.
	- 1.2. Configurar el entorno de trabajo.
	- 1.3. Comenzar a trabajar con Word.
	- 1.4. Selección y edición de texto.
- 2. Formato de fuente y párrafo.
	- 2.1. Formato de fuente.
	- 2.2. Formato de párrafo.
- 3. Diseño de página.
- 3.1. Tema de la página.
- 3.2. Configurar la página
- 3.3. Fondo de la página
- 3.4. Párrafo.
- 4. Revisar un documento.
- 5. Tablas
	- 5.1. Concepto
	- 5.2. Insertar tabla
	- 5.3. Diseño de tablas
	- 5.4. Presentación de tablas.
- 6. Imágenes
	- 6.1. Ajuste de imagen
	- 6.2. Estilos de imagen
	- 6.3. Organización de las imágenes
- 7. Formas
- 8. SmartArt
- 9. Gráficos
- 10. Encabezado y pie de página
- 11. Inserción de otros elementos.
	- 11.1. Vínculos
	- 11.2. Texto y símbolos
- 12. Notas al pie
- 13. Estilos
	- 13.1. Estilo rápido
	- 13.2. Cuadro de dialogo Estilos
- 14. Índices y tablas de contenido
	- 14.1. Índices
	- 14.2. Tablas de contenido
- 15. Combinar correspondencia
	- 15.1. Combinación mediante el asistente.
	- 15.2. Combinación personalizada
- 16. Plantillas
- 17. Macros
- **18.** Formularios

## **E. OBJETIVOS MÍNIMOS**

Elabora documentos de texto utilizando las opciones de un procesador de textos tipo.

#### **UNIDAD ASOCIADA A RA.4**

#### **A. U.D. 5. UTILIZACIÓN DE BASES DE DATOS OFIMÁTICAS**

#### **B. TEMPORALIZACIÓN**

El tiempo que se estima para el estudio de esta unidad es de 18 horas, las cuales se irán alternando entre explicaciones teóricas y ejercicios o actividades prácticas con el ordenador.

#### **C. OBJETIVOS**

- **IDENTIFICAR ENTER 1981 13 SEB** interfaz gráfica de Access 2013
- **Conocer los objetos existentes en una base de datos.**
- Crear un archivo de base de datos.
- Usar las herramientas de la base de datos.
- Seleccionar y ordenar filas desde un formulario y desde tablas.
- **Insertar, modificar y eliminar registros desde tablas y formularios.**
- Crear bases de datos relacionales.
- Conocer los conceptos fundamentales de una base de datos relacional.
- Diseñar consultas ajustadas a las necesidades del usuario.
- Crear formularios e informes ajustados a la información necesaria y la visualización deseada de la misma.
- Utilizar adecuadamente los objetos de manejo de datos: consultas, formularios e informes.

#### **D. CONTENIDOS**

- 1. Las bases de datos
	- 1.1. Concepto
	- 1.2. Interfaz gráfica de Access 2013
- 2. Objetos de Access 2013
	- 2.1. Tablas
	- 2.2. Consultas
	- 2.3. Formularios
	- 2.4. Informes
- 3. Comenzar a trabajar con Access 2013
	- 3.1. Pantalla de introducción
	- 3.2. Crear una base de datos
- 3.3. Guardar una base de datos
- 3.4. Abrir una base de datos
- 3.5. Crear una tabla de datos
- 4. Herramientas de Access 2013
	- 4.1. Mostrar u ocultar
	- 4.2. Macro
	- 4.3. Analizar
	- 4.4. Mover datos
	- 4.5. Herramientas de base de datos
- 5. Operaciones con registros
	- 5.1. Ordenar registros
	- 5.2. Seleccionar registros
	- 5.3. Ordenar y seleccionar registros desde una consulta
	- 5.4. Insertar, borrar y actualizar registros
- 6. Bases de datos relacionales
	- 6.1. Clave primaria y clave ajena
	- 6.2. Integridad referencial
	- 6.3. Tipos de relaciones
	- 6.4. Creación de relaciones entre tablas
- 7. Consultas
	- 7.1. Consultas de selección
	- 7.2. Consultas de acción
- 8. Formularios
	- 8.1. Clases de formularios
	- 8.2. Creación de formularios
	- 8.3. Formularios con gráficos
- 9. informes
	- 9.1. Partes de un informe
	- 9.2. Creación de informes
	- 9.3. Informes de etiquetas

## **E. OBJETIVOS MÍNIMOS**

Realiza operaciones de manipulación de datos en bases de datos ofimáticas tipo.

#### **UNIDAD ASOCIADA A RA5**

## **A. U.D. 6. INTEGRACIÓN DE IMÁGENES Y VÍDEOS EN DOCUMENTOS**

#### **B. TEMPORALIZACIÓN**

 Se proponen varias sesiones hasta completar 14 horas, todas ellas delante de los equipos, mezclando explicación teórica y ejercicios prácticos.

## **C. OBJETIVOS**

- Diferenciar los tipos de imágenes y saber utilizar la más adecuada para cada situación.
- Utilizar un programa para dibujar y crear imágenes mediante capas.
- Saber retocar y corregir fotografías digitales desde el ordenador.
- Conocer las particularidades del vídeo digital y la operativa de edición de vídeos.
- Realizar todos los pasos necesarios para crear y presentar una película partiendo de fragmentos, archivos de vídeo, imágenes y audio.

## **D. CONTENIDOS**

- 1. Programas de diseño gráfico
- 2. Dispositivos de captura
- 3. Formatos de archivo gráficos
- 4. GIMP
	- 4.1. Ventana capas, canales, rutas, deshacer
	- 4.2. Caja de herramientas
- 5. Grabación de vídeo
	- 5.1. Formatos de vídeo digital
	- 5.2. Códec
- 6. Programas de edición de vídeos. Windows MovieMaker
- 7. Interfaz de Windows MovieMaker
- 8. Creación de un vídeo
	- 8.1. Añadir archivos
	- 8.2. Editar vídeo
	- 8.3. Editar sonido
	- 8.4. Agregar imágenes
	- 8.5. Agregar títulos y créditos
	- 8.6. Finalizar la película

## **E. OBJETIVOS MÍNIMOS**

Integra imágenes digitales y secuencias de video, utilizando aplicaciones tipo y periféricos en documentos de la empresa.

#### **UNIDAD ASOCIADA A RA6**

## **A. U.D. 7. ELABORACIÓN DE PRESENTACIONES**

#### **B. TEMPORALIZACIÓN**

El tiempo que se estima para el estudio de esta unidad es de 20 horas, las cuales se irán alternando entre explicaciones teóricas y ejercicios o actividades prácticas con el ordenador.

#### **C. OBJETIVOS**

- Manejar la interfaz del gestor de presentaciones
- Distinguir los distintos tipos de diapositivas posibles
- Dar formato tanto a la diapositiva como a su contenido
- Visualizar la presentación manejando distintas posibilidades
- **Insertar y manipular dibujos, imágenes, tablas y gráficos**
- Configurar distintos movimientos en las diapositivas y en los elementos que las componen
- Diseñar presentaciones interactivas
- Configurar y controlar todos los aspectos de una exposición oral
- Revisar la presentación

#### **D. CONTENIDOS**

- 1. El gestor de presentaciones
- 2. Interfaz gráfica de PowerPoint 2013
- 3. Creación de presentaciones
	- 3.1. Presentación nueva
	- 3.2. Inserción de diapositivas
	- 3.3. Reutilización de diapositivas
	- 3.4. Eliminación de diapositivas
	- 3.5. Ejecución de la presentación
- 4. Formato de los elementos de la diapositiva
	- 4.1. Formateo de texto
- 4.2. Dibujos y formas
- 4.3. Ficha formato
- 5. Formato de la diapositiva
- 6. Inserción de elementos gráficos en las diapositivas
	- 6.1. Imágenes
	- 6.2. Tablas
	- 6.3. Gráficos
	- 6.4. Gráficos SmartArt
- 7. Animaciones gráficas de las diapositivas y sus objetos
	- 7.1. Transiciones de diapositivas
	- 7.2. Animación de objetos
- 8. Presentación multimedia
- 9. Colección de objetos
	- 9.1. Botón Álbum de fotografías
	- 9.2. Presentaciones interactivas
	- 9.3. Encabezado y pie de página
	- 9.4. Objeto incrustado
- 10. Controlar la ejecución de la presentación
	- 10.1. Presentación personalizadas
	- 10.2. Configurar la presentación
	- 10.3. Otras opciones de configuración
	- 10.4. Control de la exposición
- 11. Fichas Revisar y Vista
- 12. Otros procedimientos
	- 12.1. Empaquetar la presentación
	- 12.2. Presentaciones para el público

## **E. OBJETIVOS MÍNIMOS**

Elabora presentación multimedia utilizando aplicaciones específicas.

## **UNIDAD ASOCIADA A RA7**

## **A. U.D. 8. GESTIÓN DEL CORREO Y AGENDA ELECTRÓNICA**

#### **B. TEMPORALIZACIÓN**

 Se proponen varias sesiones hasta completar 14 horas, todas ellas delante de los equipos, mezclando explicación teórica y ejercicios prácticos.

## **C. OBJETIVOS**

- Utilizar una cuenta de correo electrónico en el gestor de correo
- Gestionar los contactos
- **Gestionar la agenda**
- **E** Gestionar las tareas
- Utilizar las notas
- **Integración de gmail en Outlook**

## **D. CONTENIDOS**

- 1. Conceptos básicos de Outlook 2013
- 2. Correo electrónico y configuración
	- 2.1. Carpetas de mensajes
	- 2.2. Crear un mensaje electrónico
- 3. Contactos
	- 3.1. Crear un contacto
	- 3.2. Importar contactos
	- 3.3. Listas de distribución
- 4. Calendario
- 5. Tareas
- 6. Notas
- 7. Lista de carpetas

## **E. OBJETIVOS MÍNIMOS**

Gestiona el correo y la agenda electrónica manejando aplicaciones específicas.

## **UNIDAD ASOCIADA A RA8**

## **F. TIPO DE ACTIVIDADES GENERALES PARA TODAS LAS UNIDADES DIDÁCTICAS**

Se realizarán en general, actividades tipo test, preguntas cortas y ejercicios/supuestos prácticos. En cada tema la profesora entregará una relación de ejercicios a los alumnos/as adaptados a la unidad didáctica que corresponda en cada momento.

## **G. ATENCIÓN A LA DIVERSIDAD**

 Es evidente que los alumnos/as son diferentes, y que estas diferencias se refieren a diversos factores: capacidad, motivación, intereses…etc. pues bien, para atender a estas diferencias los recursos presentes en esta programación son:

-Manejar metodologías diversas: es un recurso que se puede utilizar respecto a determinadas actividades y contenidos como consecuencia de los distintos grados conocimientos previos detectados en los alumnos/as, así como grados de autonomía y responsabilidad.

-Personalización e individualización del proceso de enseñanza-aprendizaje: constituye un recurso importante de atención a la diversidad; la variedad de actividades propuestas, donde para aquellos alumnos/as que presentan alguna dificultad a la hora de trabajar determinados contenidos, se ajustará el grado de complejidad de los mismos; y por otra parte para aquellos alumnos/as que puedan avanzar más rápidamente prepararé actividades complementarias o de ampliación.

-La organización de grupos de trabajo flexibles; permite que los alumnos/as puedan situarse en distintas tareas y adaptar el ritmo de introducción de nuevos contenidos.

-El uso de materiales didácticos no homogéneos; que dé respuesta a los distintos ritmos de aprendizaje de los alumnos/as

#### **H. TEMAS TRANSVERSALES**

 Los temas transversales se refieren a aprendizajes relacionados con la educación en valores, con la cultura andaluza, y con las tecnologías de la información y la comunicación.

 La función formativa del Ciclo de Grado Medio de Gestión Administrativa implica aportar a los alumnos/as referencias que sean algo más que los conocimientos propios del módulo. Por ese motivo se incluyen los temas o contenidos transversales. A continuación se señalanlos siguientes:

**- Educación moral y cívica**.- hace referencia al código deontológico que está asociado al perfil profesional que queremos desarrollar en nuestro alumnado y que incluye valores como:

el respeto hacia los demás, la responsabilidad y orden, la colaboración y el trabajo en equipo.Estos aspectos estarán presentes en todas las unidades didácticas.

Concretamente incidiremos en la **protección de datos**, **seguridad informática** de datos, **utilización adecuada** de las herramientas informáticas, redes sociales, etc.

**-Prevención de riesgos laborales**: ya que hay que inculcarle al alumnado, que para realizar el trabajo de un Técnico en Gestión Administrativa, es importante la ergonomía, enfocada en este caso concreto a los medios que se utilizan y a tener en cuenta para una mejor salud, que son: silla anatómica para posición correcta de espalda y columna vertebral, reposapiés (buena circulación sanguínea), distancia al ordenador: pantalla, iluminación de la oficina (para conservar el buen estado de la vista) y conciencia de un Plan de Previsión de Riesgos Laborales.

-Con respecto a la **Cultura Andaluza**: Hay que entenderla como la contextualización de los contenidos del módulo profesional a la realidad socio laboral de nuestra comunidad autónoma de Andalucía y de nuestra comarca.

#### IESCA<sub>S</sub> I.E.S. Martín García Ramos **Programación Programación**

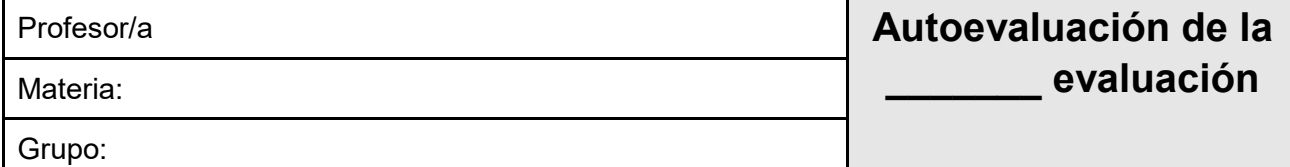

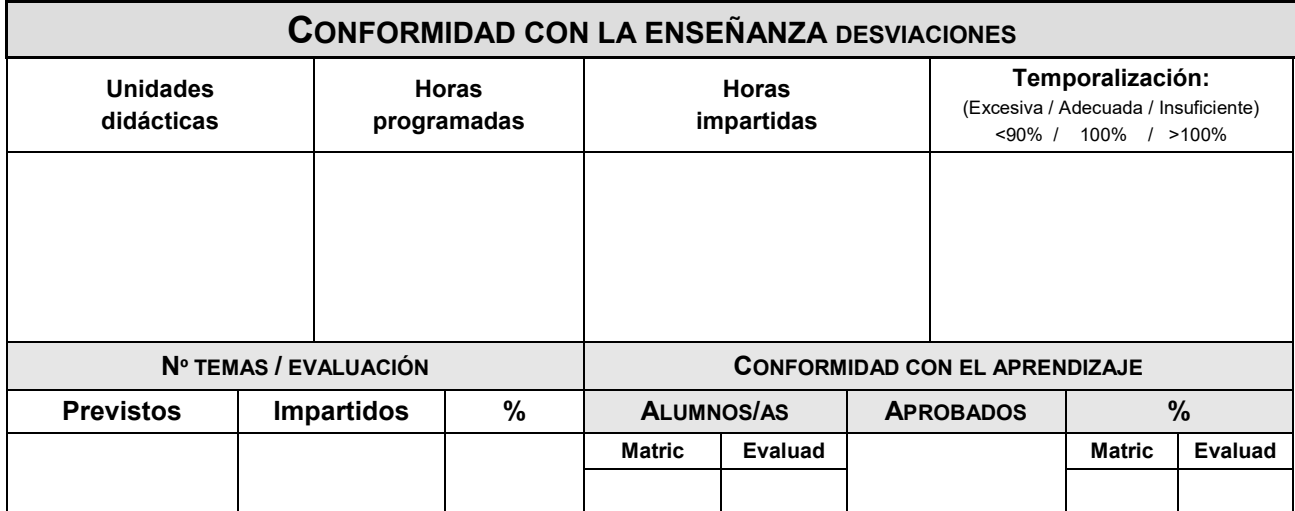

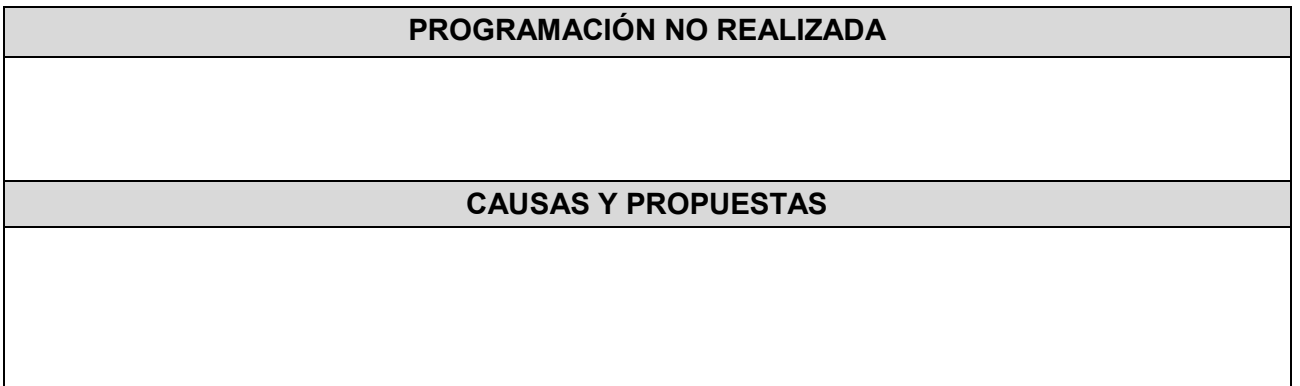

## **ALUMNADO PROMOCIONABLE**

## **CAUSAS Y PROPUESTAS**

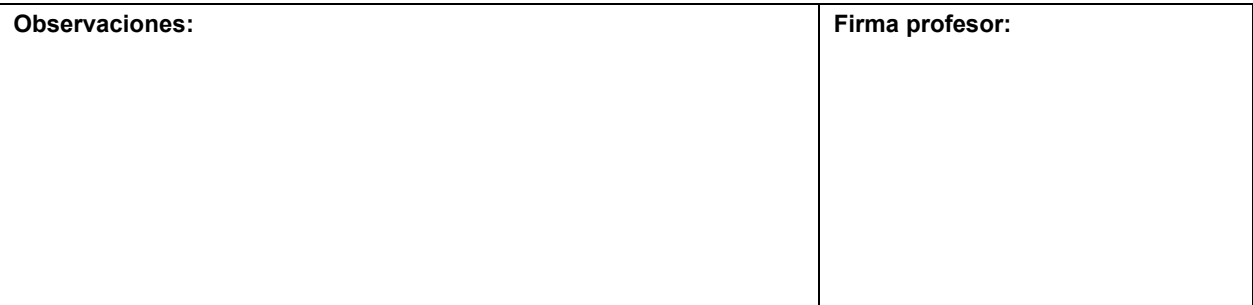

"ESTA PROGRAMACIÓN SE IRÁ REVISANDO A LO LARGO DEL CURSO PARA IR MODIFICANDO AQUELLOS APARTADOS QUE CONSIDERE NECESARIO ACLARAR O MODIFICAR PARA SU CORRECTA REALIZACIÓN".